# **PageSpeed Insights**

#### **Mobile**

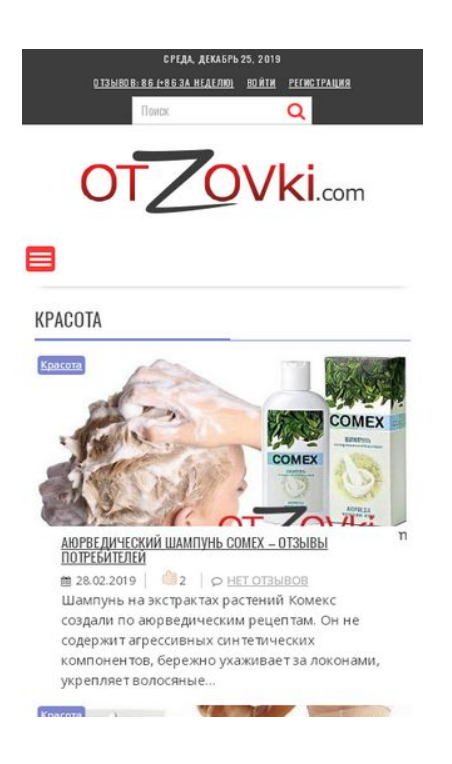

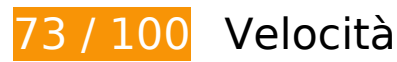

# **Soluzioni da implementare:**

#### **Elimina JavaScript e CSS che bloccano la visualizzazione nei contenuti above-the-fold**

La tua pagina presenta 5 risorse script e 11 risorse CSS di blocco. Ciò causa un ritardo nella visualizzazione della pagina.

Non è stato possibile visualizzare alcun contenuto above-the-fold della pagina senza dover attendere il caricamento delle seguenti risorse. Prova a rimandare o a caricare in modo asincrono le risorse di blocco oppure incorpora le parti fondamentali di tali risorse direttamente nel codice HTML.

[Rimuovi il codice JavaScript che blocca la visualizzazione](http://www.review.netguides.eu/redirect.php?url=https%3A%2F%2Fdevelopers.google.com%2Fspeed%2Fdocs%2Finsights%2FBlockingJS):

- https://otzovki.com/wp-includes/js/jquery/jquery.js?ver=1.12.4
- https://otzovki.com/wp-includes/js/jquery/jquery-migrate.min.js?ver=1.4.1
- https://otzovki.com/wp-content/plugins/to-top/public/js/to-top-public.js?ver=1.5.4
- https://otzovki.com/wp-content/plugins/wordpress-popular-

#### **Mobile**

posts/public/js/wpp-4.2.0.min.js?ver=4.2.0

https://otzovki.com/wp-content/plugins/clearfy/assets/js/css-lazy-load.min.js?ver=1.6.0

[Ottimizza la pubblicazione CSS](http://www.review.netguides.eu/redirect.php?url=https%3A%2F%2Fdevelopers.google.com%2Fspeed%2Fdocs%2Finsights%2FOptimizeCSSDelivery) degli elementi seguenti:

- https://otzovki.com/wp-content/plugins/content-views-query-and-display-postpage/public/assets/css/cv.css?ver=2.1.1
- https://otzovki.com/wp-content/plugins/comment-images-reloaded/js/magnific.css?ver=4.9.8
- https://otzovki.com/wp-content/plugins/contact-form-7/includes/css/styles.css?ver=5.0.4
- https://otzovki.com/wp-includes/css/dashicons.min.css?ver=4.9.8
- https://otzovki.com/wp-content/plugins/to-top/public/css/to-top-public.css?ver=1.5.4
- https://otzovki.com/wp-content/plugins/widget-options/assets/css/widget-options.css
- https://otzovki.com/wp-content/plugins/wp-ajaxify-comments/css/wpac.css?ver=1577255198
- https://otzovki.com/wp-content/plugins/wp-postratings/css/postratings-css.css?ver=1.85
- https://otzovki.com/wpcontent/themes/supernews/assets/library/bxslider/css/jquery.bxslider.min.css?ver=4.2.51
- https://fonts.googleapis.com/css?family=Oswald%3A400%2C300%7COpen+Sans%3A600%2 C400&ver=1.0.1
- https://otzovki.com/wp-content/themes/supernews/style.css?ver=1577255198

# **Possibili soluzioni:**

#### **Sfrutta il caching del browser**

Se viene impostata una data di scadenza o un'età massima nelle intestazioni HTTP per le risorse statiche, il browser carica le risorse precedentemente scaricate dal disco locale invece che dalla rete.

[Utilizza la memorizzazione nella cache del browser](http://www.review.netguides.eu/redirect.php?url=https%3A%2F%2Fdevelopers.google.com%2Fspeed%2Fdocs%2Finsights%2FLeverageBrowserCaching) per le seguenti risorse memorizzabili nella cache:

https://www.googletagservices.com/activeview/js/current/osd.js?cb=%2Fr20100101 (50 minuti)

#### **Mobile**

https://pagead2.googlesyndication.com/pagead/js/adsbygoogle.js (60 minuti)

#### **Riduci tempo di risposta del server**

Nel nostro test, il tuo server ha risposto in 0,22 secondi.

Il tempo di risposta del server potrebbe essere più lungo a causa di diversi fattori. [Leggi i nostri](http://www.review.netguides.eu/redirect.php?url=https%3A%2F%2Fdevelopers.google.com%2Fspeed%2Fdocs%2Finsights%2FServer) [consigli](http://www.review.netguides.eu/redirect.php?url=https%3A%2F%2Fdevelopers.google.com%2Fspeed%2Fdocs%2Finsights%2FServer) per sapere come puoi monitorare e valutare dove il tuo server trascorre gran parte del tempo.

### **Minimizza CSS**

La compattazione del codice CSS può far risparmiare parecchi byte di dati e può velocizzare i tempi di download e analisi.

[Minimizza CSS](http://www.review.netguides.eu/redirect.php?url=https%3A%2F%2Fdevelopers.google.com%2Fspeed%2Fdocs%2Finsights%2FMinifyResources) per le seguenti risorse al fine di ridurne le dimensioni di 3,5 KiB (riduzione del 27%).

- La minimizzazione di https://otzovki.com/wpcontent/themes/supernews/style.css?ver=1577255198 potrebbe consentire di risparmiare 2,9 KiB (riduzione del 28%) dopo la compressione.
- La minimizzazione di https://otzovki.com/wp-content/plugins/wp-postratings/css/postratingscss.css?ver=1.85 potrebbe consentire di risparmiare 228 B (riduzione del 55%) dopo la compressione.
- La minimizzazione di https://otzovki.com/wp-content/plugins/wp-ajaxifycomments/css/wpac.css?ver=1577255198 potrebbe consentire di risparmiare 194 B (riduzione del 11%) dopo la compressione.
- La minimizzazione di https://otzovki.com/wp-content/plugins/to-top/public/css/to-toppublic.css?ver=1.5.4 potrebbe consentire di risparmiare 182 B (riduzione del 36%) dopo la compressione.

## **Minimizza JavaScript**

La compattazione del codice JavaScript può far risparmiare parecchi byte di dati e può velocizzare download, analisi e tempo di esecuzione.

[Minimizza JavaScript](http://www.review.netguides.eu/redirect.php?url=https%3A%2F%2Fdevelopers.google.com%2Fspeed%2Fdocs%2Finsights%2FMinifyResources) per le seguenti risorse al fine di ridurne le dimensioni di 932 B (riduzione del 17%).

- La minimizzazione di https://otzovki.com/wp-content/plugins/contactform-7/includes/js/scripts.js?ver=5.0.4 potrebbe consentire di risparmiare 659 B (riduzione del 17%) dopo la compressione.
- La minimizzazione di https://otzovki.com/wp-content/themes/supernews/assets/js/supernewscustom.js?ver=1.0.1 potrebbe consentire di risparmiare 166 B (riduzione del 18%) dopo la compressione.
- La minimizzazione di https://otzovki.com/wp-content/plugins/to-top/public/js/to-toppublic.js?ver=1.5.4 potrebbe consentire di risparmiare 107 B (riduzione del 17%) dopo la compressione.

# **Ottimizza immagini**

La corretta formattazione e compressione delle immagini può far risparmiare parecchi byte di dati.

[Ottimizza le immagini seguenti](http://www.review.netguides.eu/redirect.php?url=https%3A%2F%2Fdevelopers.google.com%2Fspeed%2Fdocs%2Finsights%2FOptimizeImages) per ridurne le dimensioni di 25,1 KiB (riduzione del 42%).

- La compressione di https://otzovki.com/wp-content/uploads/2018/10/logo\_foot.png potrebbe consentire di risparmiare 17,6 KiB (riduzione del 70%).
- La compressione di https://otzovki.com/wp-content/uploads/2018/10/logo.png potrebbe consentire di risparmiare 4,5 KiB (riduzione del 39%).
- La compressione di https://otzovki.com/wp-content/uploads/2019/03/1-4.jpg potrebbe consentire di risparmiare 1,4 KiB (riduzione del 13%).
- La compressione di https://otzovki.com/wp-content/uploads/2019/03/1-3.jpg potrebbe consentire di risparmiare 1,3 KiB (riduzione del 12%).
- La compressione di https://otzovki.com/wp-content/plugins/wppostratings/images/stars/rating\_over.gif potrebbe consentire di risparmiare 117 B (riduzione del 23%).

# **Evita reindirizzamenti delle pagine di destinazione**

La tua pagina non ha reindirizzamenti. Leggi ulteriori informazioni su [come evitare reindirizzamenti](http://www.review.netguides.eu/redirect.php?url=https%3A%2F%2Fdevelopers.google.com%2Fspeed%2Fdocs%2Finsights%2FAvoidRedirects) [delle pagine di destinazione](http://www.review.netguides.eu/redirect.php?url=https%3A%2F%2Fdevelopers.google.com%2Fspeed%2Fdocs%2Finsights%2FAvoidRedirects).

## **Abilita la compressione**

La compressione è attiva. Leggi ulteriori informazioni sull'[attivazione della compressione.](http://www.review.netguides.eu/redirect.php?url=https%3A%2F%2Fdevelopers.google.com%2Fspeed%2Fdocs%2Finsights%2FEnableCompression)

### **Minimizza HTML**

Il tuo HTML è minimizzato. Leggi ulteriori informazioni su [come minimizzare l'HTML.](http://www.review.netguides.eu/redirect.php?url=https%3A%2F%2Fdevelopers.google.com%2Fspeed%2Fdocs%2Finsights%2FMinifyResources)

# **Dai la priorità ai contenuti visibili**

I tuoi contenuti above the fold presentano priorità corrette. Leggi ulteriori informazioni sull'[assegnazione di priorità ai contenuti visibili.](http://www.review.netguides.eu/redirect.php?url=https%3A%2F%2Fdevelopers.google.com%2Fspeed%2Fdocs%2Finsights%2FPrioritizeVisibleContent)

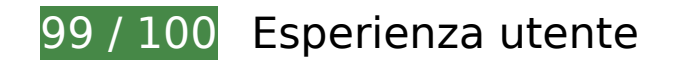

 **Possibili soluzioni:** 

#### **Imposta dimensioni appropriate per target tocco**

Alcuni link/pulsanti della pagina web potrebbero essere troppo piccoli per consentire a un utente di toccarli facilmente sul touchscreen. Prendi in considerazione la possibilità di [ingrandire questi target](http://www.review.netguides.eu/redirect.php?url=https%3A%2F%2Fdevelopers.google.com%2Fspeed%2Fdocs%2Finsights%2FSizeTapTargetsAppropriately) [dei tocchi](http://www.review.netguides.eu/redirect.php?url=https%3A%2F%2Fdevelopers.google.com%2Fspeed%2Fdocs%2Finsights%2FSizeTapTargetsAppropriately) per garantire un'esperienza migliore agli utenti.

I seguenti target dei tocchi sono vicini ad altri target dei tocchi e potrebbero richiedere l'aggiunta di spazi circostanti.

Il target dei tocchi <a href="https://otzovki.com/reviews">Отзывов: 86…+86 за неделю)</a> e altri 3 sono vicini ad altri target dei tocchi final.

#### **Mobile**

- Il target dei tocchi <label for="menu-search" class="screen-reader-text"> è vicino ad altri 2 target dei tocchi final.
- Il target dei tocchi <a href="https://otzovk…r.html#respond">нет отзывов</a> e altri 5 sono vicini ad altri target dei tocchi.
- Il target dei tocchi <a href="https://otzovk…fidencialnosti">Политика конфиденциальности</a> e altri 4 sono vicini ad altri target dei tocchi.

# **4 regole rispettate**

#### **Evita plug-in**

Risulta che la tua pagina non utilizzi plug-in. Questo impedisce ai contenuti di essere utilizzati su molte piattaforme. Scopri ulteriori informazioni sull'importanza di [evitare i plug-in.](http://www.review.netguides.eu/redirect.php?url=https%3A%2F%2Fdevelopers.google.com%2Fspeed%2Fdocs%2Finsights%2FAvoidPlugins)

#### **Configura la viewport**

Per la pagina è stata specificata una viewport corrispondente alle dimensioni del dispositivo che consente la corretta visualizzazione della pagina su tutti i dispositivi. Leggi ulteriori informazioni sulla [configurazione di viewport.](http://www.review.netguides.eu/redirect.php?url=https%3A%2F%2Fdevelopers.google.com%2Fspeed%2Fdocs%2Finsights%2FConfigureViewport)

#### **Imposta le dimensioni per la visualizzazione**

I contenuti della pagina rientrano nella visualizzazione. Scopri ulteriori informazioni su come [adattare le dimensioni dei contenuti alla visualizzazione.](http://www.review.netguides.eu/redirect.php?url=https%3A%2F%2Fdevelopers.google.com%2Fspeed%2Fdocs%2Finsights%2FSizeContentToViewport)

## **Utilizza dimensioni di carattere leggibili**

Il testo della pagina è leggibile. Leggi ulteriori informazioni sull'[utilizzo di dimensioni di carattere](http://www.review.netguides.eu/redirect.php?url=https%3A%2F%2Fdevelopers.google.com%2Fspeed%2Fdocs%2Finsights%2FUseLegibleFontSizes) [leggibili.](http://www.review.netguides.eu/redirect.php?url=https%3A%2F%2Fdevelopers.google.com%2Fspeed%2Fdocs%2Finsights%2FUseLegibleFontSizes)

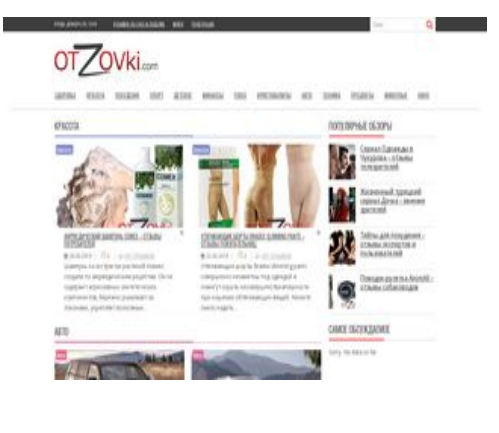

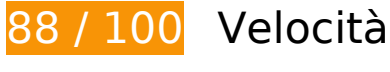

 **Possibili soluzioni:** 

### **Sfrutta il caching del browser**

Se viene impostata una data di scadenza o un'età massima nelle intestazioni HTTP per le risorse statiche, il browser carica le risorse precedentemente scaricate dal disco locale invece che dalla rete.

[Utilizza la memorizzazione nella cache del browser](http://www.review.netguides.eu/redirect.php?url=https%3A%2F%2Fdevelopers.google.com%2Fspeed%2Fdocs%2Finsights%2FLeverageBrowserCaching) per le seguenti risorse memorizzabili nella cache:

- https://www.googletagservices.com/activeview/js/current/osd.js?cb=%2Fr20100101 (50 minuti)
- https://pagead2.googlesyndication.com/pagead/js/adsbygoogle.js (60 minuti)

#### **Riduci tempo di risposta del server**

Nel nostro test, il tuo server ha risposto in 0,20 secondi.

Il tempo di risposta del server potrebbe essere più lungo a causa di diversi fattori. [Leggi i nostri](http://www.review.netguides.eu/redirect.php?url=https%3A%2F%2Fdevelopers.google.com%2Fspeed%2Fdocs%2Finsights%2FServer) [consigli](http://www.review.netguides.eu/redirect.php?url=https%3A%2F%2Fdevelopers.google.com%2Fspeed%2Fdocs%2Finsights%2FServer) per sapere come puoi monitorare e valutare dove il tuo server trascorre gran parte del tempo.

### **Minimizza CSS**

La compattazione del codice CSS può far risparmiare parecchi byte di dati e può velocizzare i tempi di download e analisi.

[Minimizza CSS](http://www.review.netguides.eu/redirect.php?url=https%3A%2F%2Fdevelopers.google.com%2Fspeed%2Fdocs%2Finsights%2FMinifyResources) per le seguenti risorse al fine di ridurne le dimensioni di 3,5 KiB (riduzione del 27%).

- La minimizzazione di https://otzovki.com/wpcontent/themes/supernews/style.css?ver=1577255206 potrebbe consentire di risparmiare 2,9 KiB (riduzione del 28%) dopo la compressione.
- La minimizzazione di https://otzovki.com/wp-content/plugins/wp-postratings/css/postratingscss.css?ver=1.85 potrebbe consentire di risparmiare 228 B (riduzione del 55%) dopo la compressione.
- La minimizzazione di https://otzovki.com/wp-content/plugins/wp-ajaxifycomments/css/wpac.css?ver=1577255206 potrebbe consentire di risparmiare 194 B (riduzione del 11%) dopo la compressione.
- La minimizzazione di https://otzovki.com/wp-content/plugins/to-top/public/css/to-toppublic.css?ver=1.5.4 potrebbe consentire di risparmiare 182 B (riduzione del 36%) dopo la compressione.

## **Minimizza JavaScript**

La compattazione del codice JavaScript può far risparmiare parecchi byte di dati e può velocizzare download, analisi e tempo di esecuzione.

[Minimizza JavaScript](http://www.review.netguides.eu/redirect.php?url=https%3A%2F%2Fdevelopers.google.com%2Fspeed%2Fdocs%2Finsights%2FMinifyResources) per le seguenti risorse al fine di ridurne le dimensioni di 932 B (riduzione del 17%).

- La minimizzazione di https://otzovki.com/wp-content/plugins/contactform-7/includes/js/scripts.js?ver=5.0.4 potrebbe consentire di risparmiare 659 B (riduzione del 17%) dopo la compressione.
- La minimizzazione di https://otzovki.com/wp-content/themes/supernews/assets/js/supernewscustom.js?ver=1.0.1 potrebbe consentire di risparmiare 166 B (riduzione del 18%) dopo la compressione.
- La minimizzazione di https://otzovki.com/wp-content/plugins/to-top/public/js/to-toppublic.js?ver=1.5.4 potrebbe consentire di risparmiare 107 B (riduzione del 17%) dopo la compressione.

#### **Elimina JavaScript e CSS che bloccano la visualizzazione nei contenuti above-the-fold**

La tua pagina presenta 9 risorse script e 11 risorse CSS di blocco. Ciò causa un ritardo nella visualizzazione della pagina.

Non è stato possibile visualizzare alcun contenuto above-the-fold della pagina senza dover attendere il caricamento delle seguenti risorse. Prova a rimandare o a caricare in modo asincrono le risorse di blocco oppure incorpora le parti fondamentali di tali risorse direttamente nel codice HTML.

#### [Rimuovi il codice JavaScript che blocca la visualizzazione](http://www.review.netguides.eu/redirect.php?url=https%3A%2F%2Fdevelopers.google.com%2Fspeed%2Fdocs%2Finsights%2FBlockingJS):

- https://otzovki.com/wp-includes/js/jquery/jquery.js?ver=1.12.4
- https://otzovki.com/wp-includes/js/jquery/jquery-migrate.min.js?ver=1.4.1
- https://otzovki.com/wp-content/plugins/to-top/public/js/to-top-public.js?ver=1.5.4
- https://otzovki.com/wp-content/plugins/wordpress-popularposts/public/js/wpp-4.2.0.min.js?ver=4.2.0
- https://otzovki.com/wp-content/plugins/clearfy/assets/js/css-lazy-load.min.js?ver=1.6.0
- https://otzovki.com/wp-content/plugins/comment-imagesreloaded/js/cir\_andzoom.min.js?ver=4.9.8
- https://otzovki.com/wp-content/plugins/contact-form-7/includes/js/scripts.js?ver=5.0.4
- https://otzovki.com/wp-content/plugins/content-views-query-and-display-postpage/public/assets/js/cv.js?ver=2.1.1
- https://otzovki.com/wp-content/plugins/wp-ajaxify-comments/js/wp-ajaxifycomments.min.js?ver=1577255206

#### [Ottimizza la pubblicazione CSS](http://www.review.netguides.eu/redirect.php?url=https%3A%2F%2Fdevelopers.google.com%2Fspeed%2Fdocs%2Finsights%2FOptimizeCSSDelivery) degli elementi seguenti:

- https://otzovki.com/wp-content/plugins/content-views-query-and-display-postpage/public/assets/css/cv.css?ver=2.1.1
- https://otzovki.com/wp-content/plugins/comment-images-reloaded/js/magnific.css?ver=4.9.8
- https://otzovki.com/wp-content/plugins/contact-form-7/includes/css/styles.css?ver=5.0.4
- https://otzovki.com/wp-includes/css/dashicons.min.css?ver=4.9.8
- https://otzovki.com/wp-content/plugins/to-top/public/css/to-top-public.css?ver=1.5.4

- https://otzovki.com/wp-content/plugins/widget-options/assets/css/widget-options.css
- https://otzovki.com/wp-content/plugins/wp-ajaxify-comments/css/wpac.css?ver=1577255206
- https://otzovki.com/wp-content/plugins/wp-postratings/css/postratings-css.css?ver=1.85
- https://otzovki.com/wpcontent/themes/supernews/assets/library/bxslider/css/jquery.bxslider.min.css?ver=4.2.51
- https://fonts.googleapis.com/css?family=Oswald%3A400%2C300%7COpen+Sans%3A600%2 C400&ver=1.0.1
- https://otzovki.com/wp-content/themes/supernews/style.css?ver=1577255206

# **Ottimizza immagini**

La corretta formattazione e compressione delle immagini può far risparmiare parecchi byte di dati.

[Ottimizza le immagini seguenti](http://www.review.netguides.eu/redirect.php?url=https%3A%2F%2Fdevelopers.google.com%2Fspeed%2Fdocs%2Finsights%2FOptimizeImages) per ridurne le dimensioni di 25,1 KiB (riduzione del 42%).

- La compressione di https://otzovki.com/wp-content/uploads/2018/10/logo foot.png potrebbe consentire di risparmiare 17,6 KiB (riduzione del 70%).
- La compressione di https://otzovki.com/wp-content/uploads/2018/10/logo.png potrebbe consentire di risparmiare 4,5 KiB (riduzione del 39%).
- La compressione di https://otzovki.com/wp-content/uploads/2019/03/1-4.jpg potrebbe consentire di risparmiare 1,4 KiB (riduzione del 13%).
- La compressione di https://otzovki.com/wp-content/uploads/2019/03/1-3.jpg potrebbe consentire di risparmiare 1,3 KiB (riduzione del 12%).
- La compressione di https://otzovki.com/wp-content/plugins/wppostratings/images/stars/rating\_over.gif potrebbe consentire di risparmiare 117 B (riduzione del 23%).

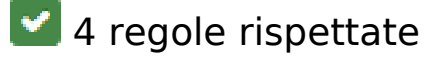

**Evita reindirizzamenti delle pagine di destinazione**

La tua pagina non ha reindirizzamenti. Leggi ulteriori informazioni su [come evitare reindirizzamenti](http://www.review.netguides.eu/redirect.php?url=https%3A%2F%2Fdevelopers.google.com%2Fspeed%2Fdocs%2Finsights%2FAvoidRedirects) [delle pagine di destinazione](http://www.review.netguides.eu/redirect.php?url=https%3A%2F%2Fdevelopers.google.com%2Fspeed%2Fdocs%2Finsights%2FAvoidRedirects).

# **Abilita la compressione**

La compressione è attiva. Leggi ulteriori informazioni sull'[attivazione della compressione.](http://www.review.netguides.eu/redirect.php?url=https%3A%2F%2Fdevelopers.google.com%2Fspeed%2Fdocs%2Finsights%2FEnableCompression)

#### **Minimizza HTML**

Il tuo HTML è minimizzato. Leggi ulteriori informazioni su [come minimizzare l'HTML.](http://www.review.netguides.eu/redirect.php?url=https%3A%2F%2Fdevelopers.google.com%2Fspeed%2Fdocs%2Finsights%2FMinifyResources)

## **Dai la priorità ai contenuti visibili**

I tuoi contenuti above the fold presentano priorità corrette. Leggi ulteriori informazioni sull'[assegnazione di priorità ai contenuti visibili.](http://www.review.netguides.eu/redirect.php?url=https%3A%2F%2Fdevelopers.google.com%2Fspeed%2Fdocs%2Finsights%2FPrioritizeVisibleContent)